## **LAMPIRAN**

## *Source Code* **Aplikasi**

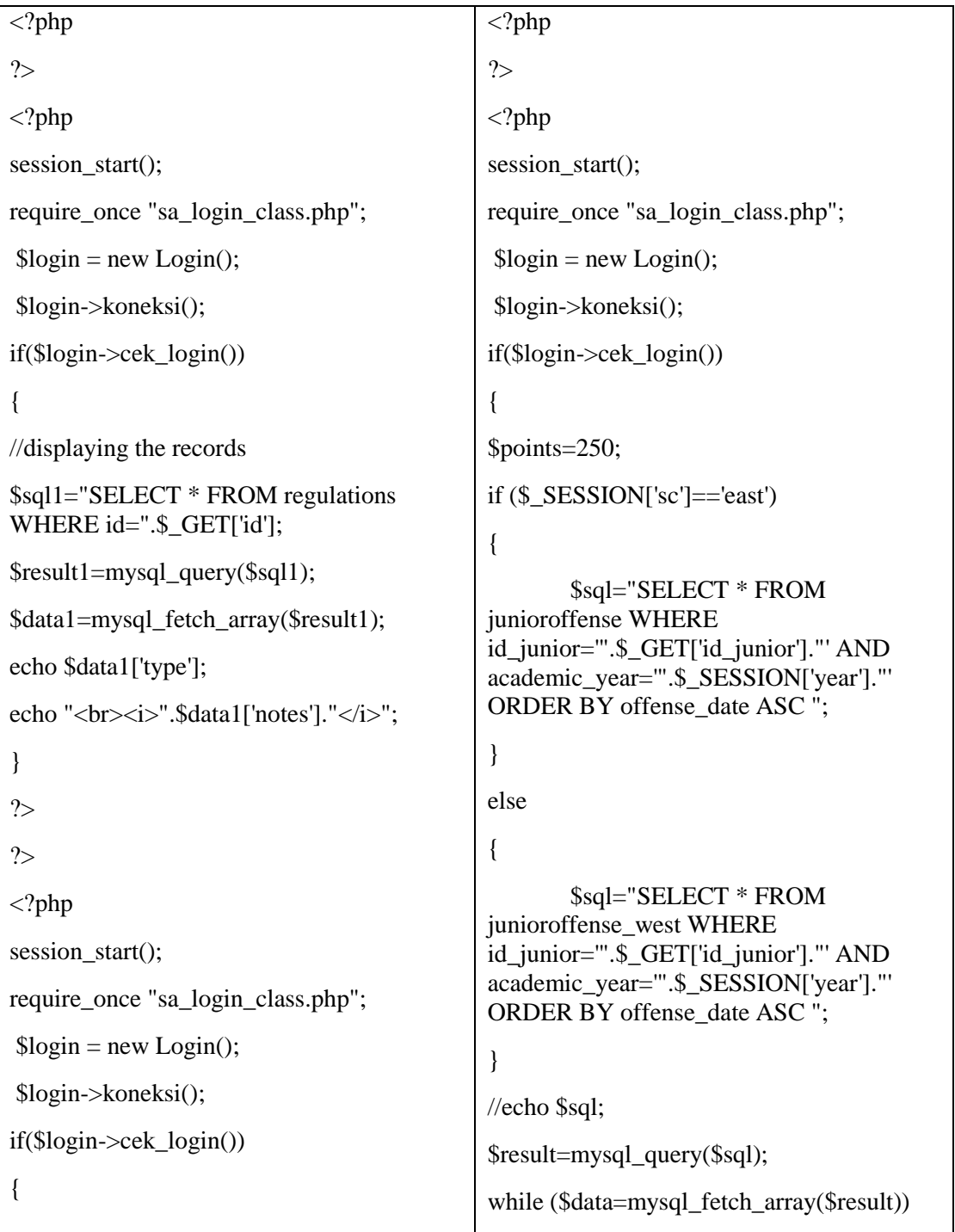

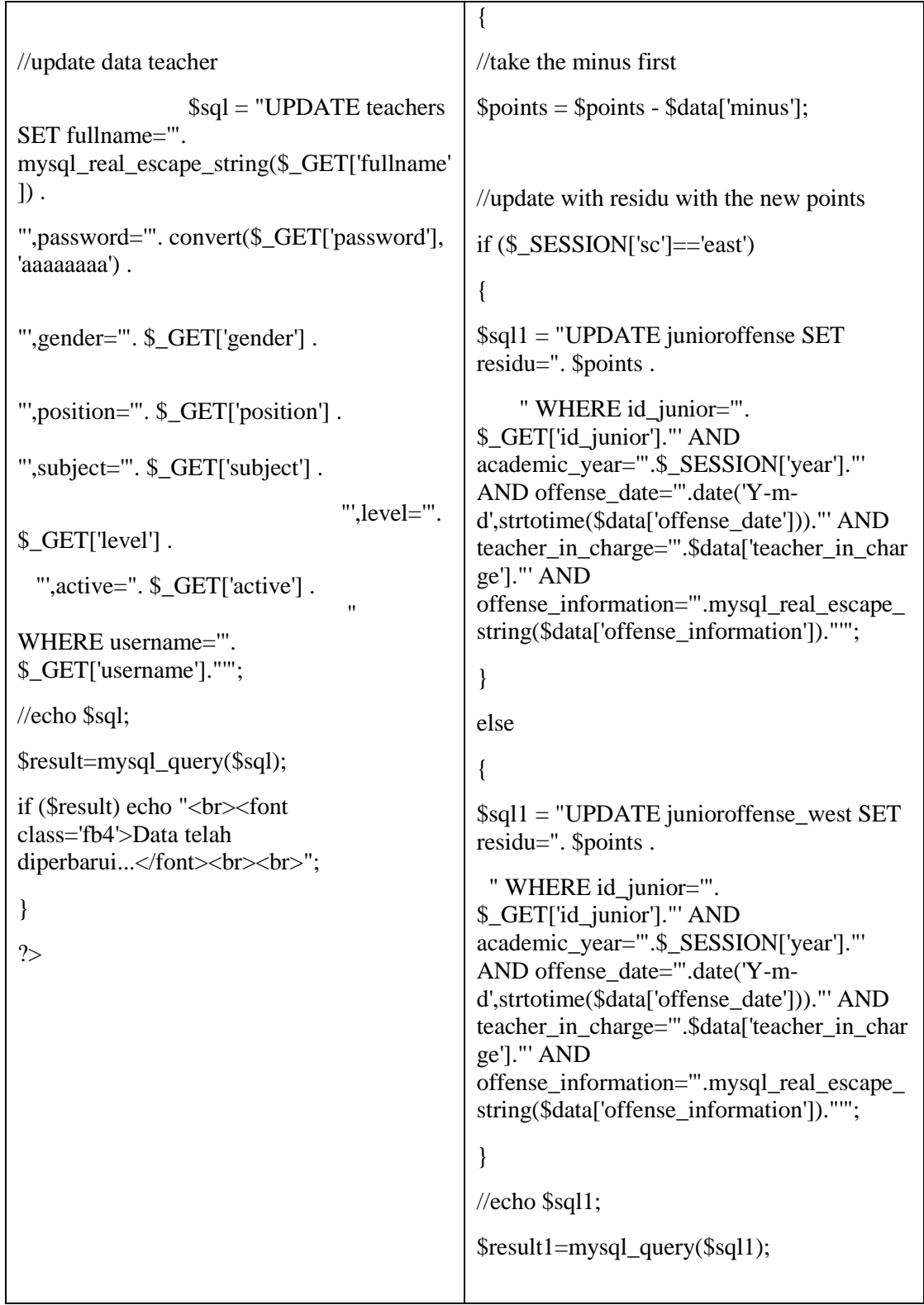

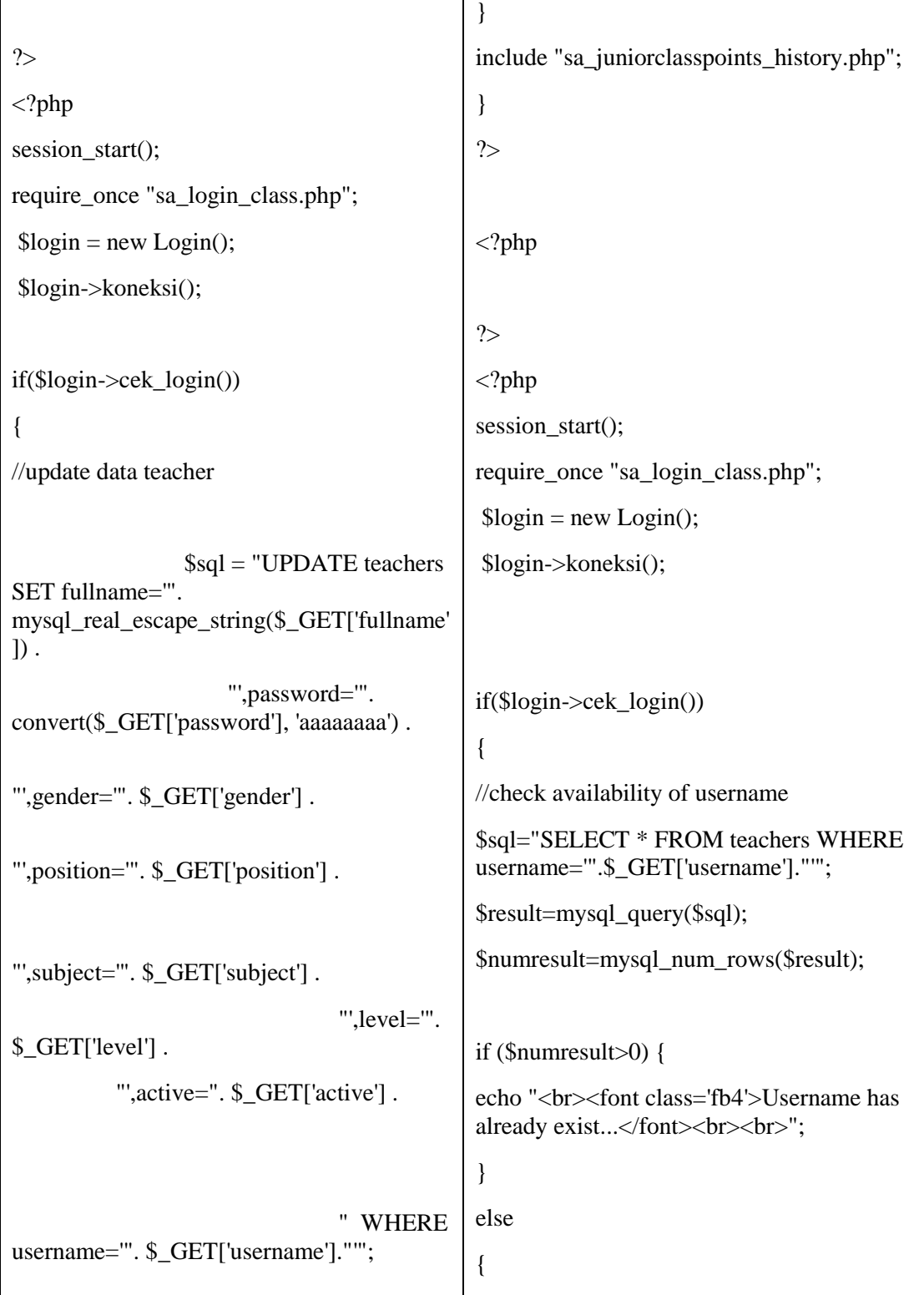

```
//echo $sql;
$result=mysql_query($sql);
if ($result) echo "<br> ><font
class='fb4'>Data telah 
diperbarui...</font><br/>>br>'s:
}
?>
<?php
?>
<ul class="nav">
<li><a
href="sa_main.php">Beranda</a></li>
<li><br/>b>Daftar Kelas</b></li>
\langleli\rangle\langlea
href="sa_juniorsearch.php">Pencarian</a><
\sqrt{li}<li><select name="juniorclass" id="juniorclass" 
style="border-width: 1px;border-style: 
solid;font-family:Tahoma;font-size:11px;" >
<option value="-">- Pilih Kelas -</option>
<?php
if ($_SESSION['sc']=='east')
{
        $sql1="SELECT * FROM 
juniorclass WHERE 
academic_year='".$_SESSION['year']."'";
}
else
{
                                                                     //inserting a record
                                                        $sql="INSERT INTO teachers (
                                                                              `username`,
                                                                              `password`,
                                                            `fullname`,
                                                            `gender`,
                                                            `position`,
                                                                              `subject`,
                                                                              `level`,
                                                                              `school`)
                                                            VALUES (
                                                            '" . $_GET['username'] ."',
                                                                            \mathbb{Z}^m .
                                                  convert($_GET['password'], 'aaaaaaaa') ."',
                                                                            \mathbb{Z}^m .
                                                  mysql_real_escape_string($_GET['fullname'
                                                 ]) ."',
                                                            '" . $_GET['gender'] ."',
                                                            '" . $_GET['position'] ."',
                                                                             " .
                                                  $_GET['subject'] ."',
                                                                              '" . $_GET['level'] 
                                                  ."',
                                                                             \mathbb{R}.
                                                  $_SESSION['sc'] ."')";
                                                 //echo $sql;
                                                  $result=mysql_query($sql);
```
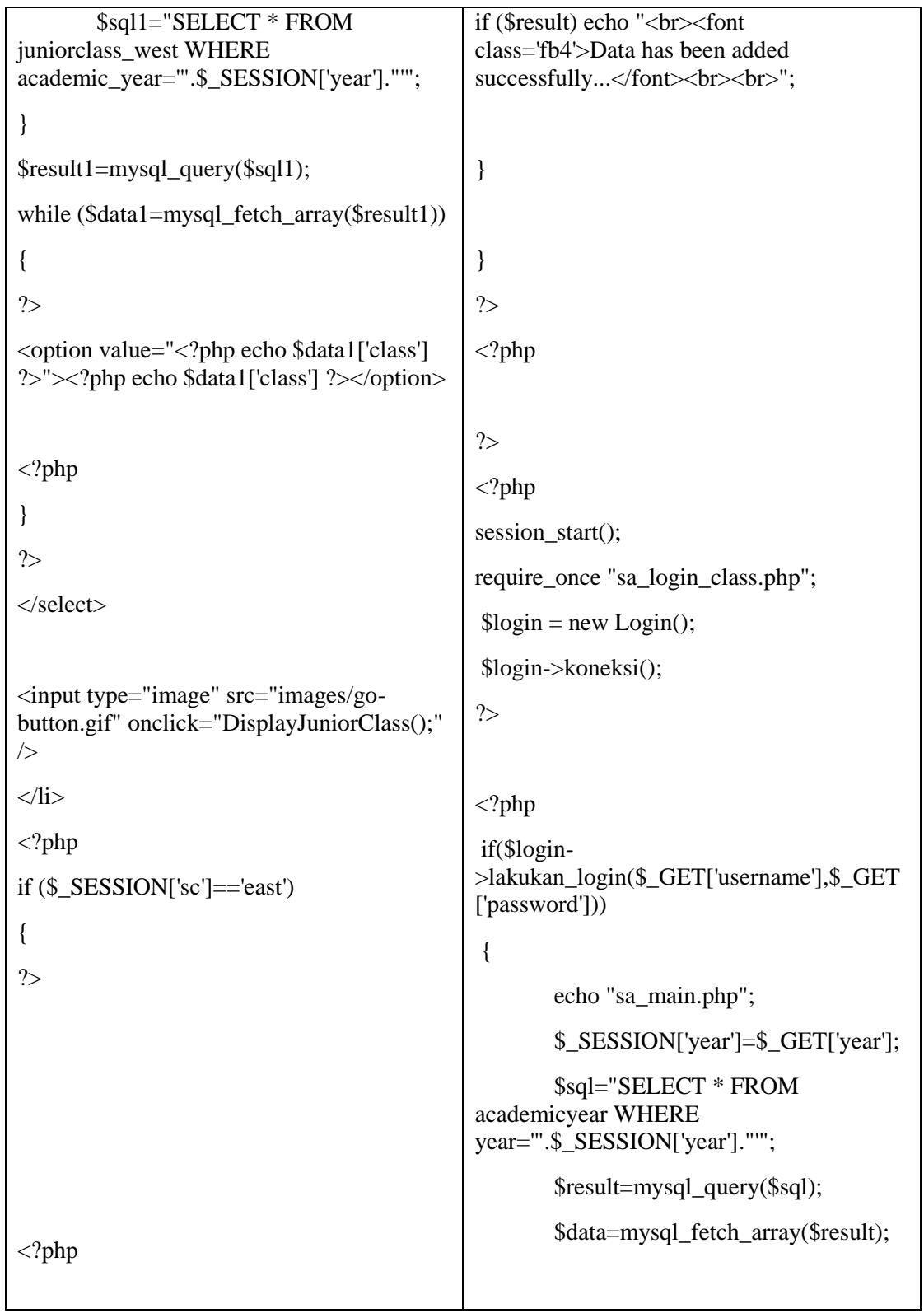

```
}
?>
<li class="last"><a 
href="sa_logout.php">Log out</a></li>
\langle \text{ul} \rangle//status=1 - enabled; status=0 -
                                                  disabled
                                                          $_SESSION['status']=$data['status'];
                                                  } 
                                                  else 
                                                  {
                                                          //echo "<font class='fb5'>Incorrect 
                                                 ID or Username or Password...</font>";
                                                          echo "sa_login.php";
                                                   }
                                                  ?>
```